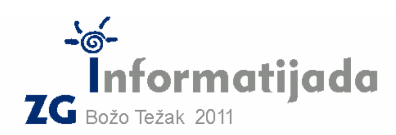

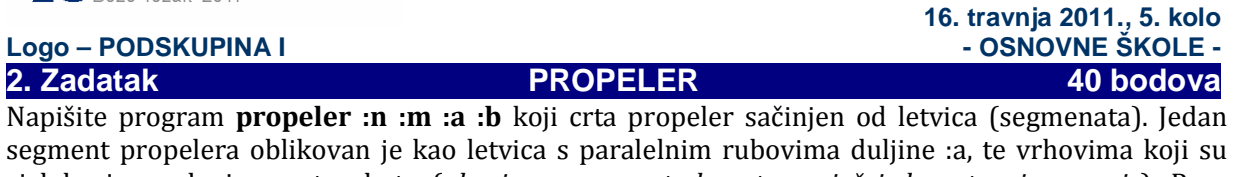

cjelobrojne polovice :m-terokuta (ako je :m paran tada crtamo još jednu stranicu manje). Prva stranica krnjeg :m-terokuta je sa paralelnim dijelom letvice pod kutem od 360/:m stupnjeva (ako promatramo u smjeru kazaljke na satu = CW). Segmenti propelera se postavljaju tako da se dodiruju u jednoj točki, a dijele zamišljeni krug na :n jednakih kuteva. Prvi segment je uvijek uspravno postavljen i desno orijentiran (CW). Na slici je označena početna točka crtanja i spomenuti kut ruba letvice i krnjeg :m-terokuta.

## Proučite primjere:

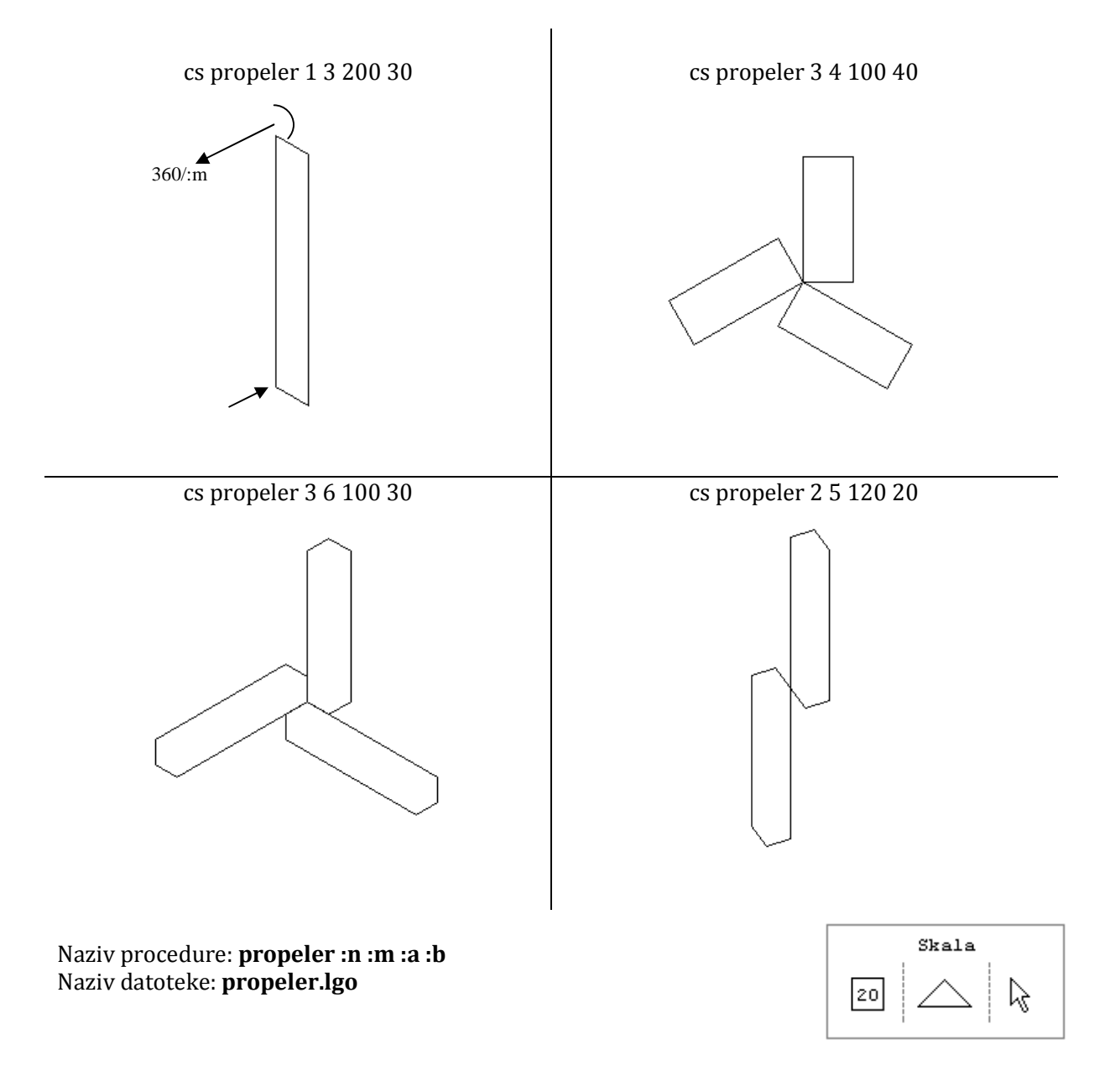